# GOOGLE ANALYTICS WORKSHOP

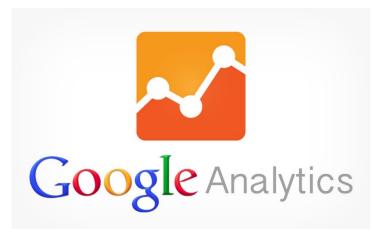

Carnegie Nellon University

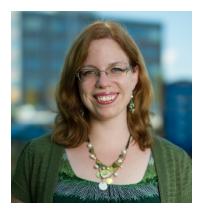

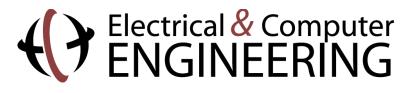

**Carnegie Mellon** 

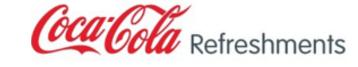

- B2C eCommerce
- Product Development & Management
- B2C eCommerce (again)
- B2B eCommerce
- B2B Global Digital Marketing
- B2B eCommerce (again)

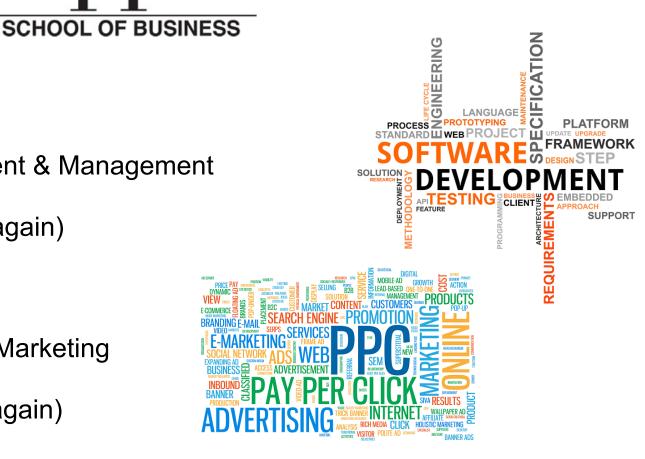

## Agenda

- What to measure & why, how to identify your conversion metrics and setting up goals
- Overview of standard reports in Google Analytics, including how you can customize them to meet the needs of your site & metrics
- Custom reports & dashboards, Using Regular Expressions to get more specific information, & Advanced Reporting tips & tricks
- Working in Excel using key formulas & pivot tables to garner insights that Google Analytics can't do alone

BEHAVIORAL PERSONAS

#### What do these two have in common?

|                   | John     | Linda             |                       |
|-------------------|----------|-------------------|-----------------------|
| Age:              | 22       | Age:              | 52                    |
| Occupation:       | Student  | Occupation:       | Purchasing<br>Manager |
| Annual<br>Income: | \$15,000 | Annual<br>Income: | \$75,000              |
| Gender:           | Male     | Gender:           | Female                |
| Location:         | Chicago  | Location:         | Kansas City           |

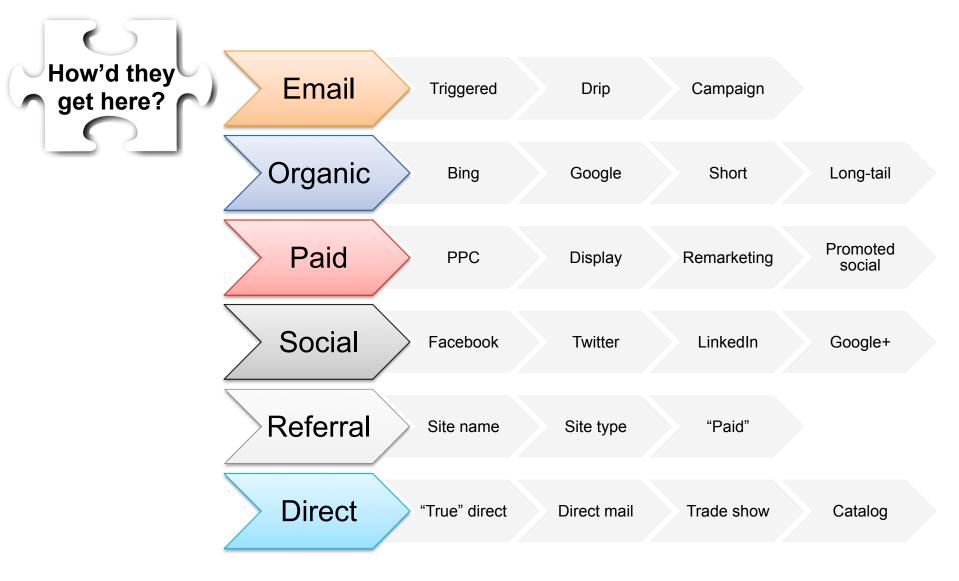

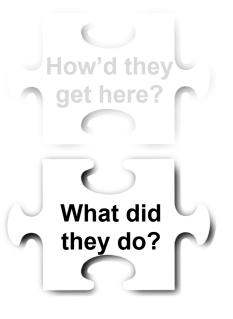

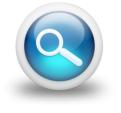

Search

#### Navigation

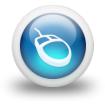

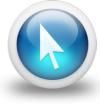

#### **Click banners**

Watch videos

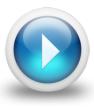

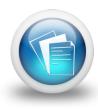

#### **Read articles**

**Buy products** 

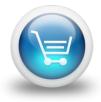

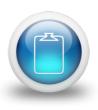

**Fill out forms** 

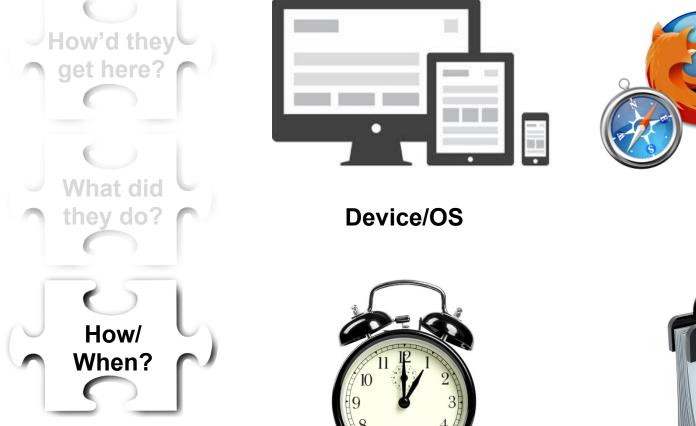

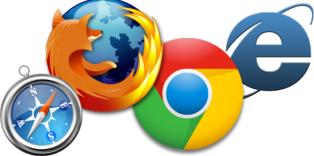

Time

**Browser** 

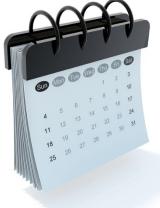

Day/Date

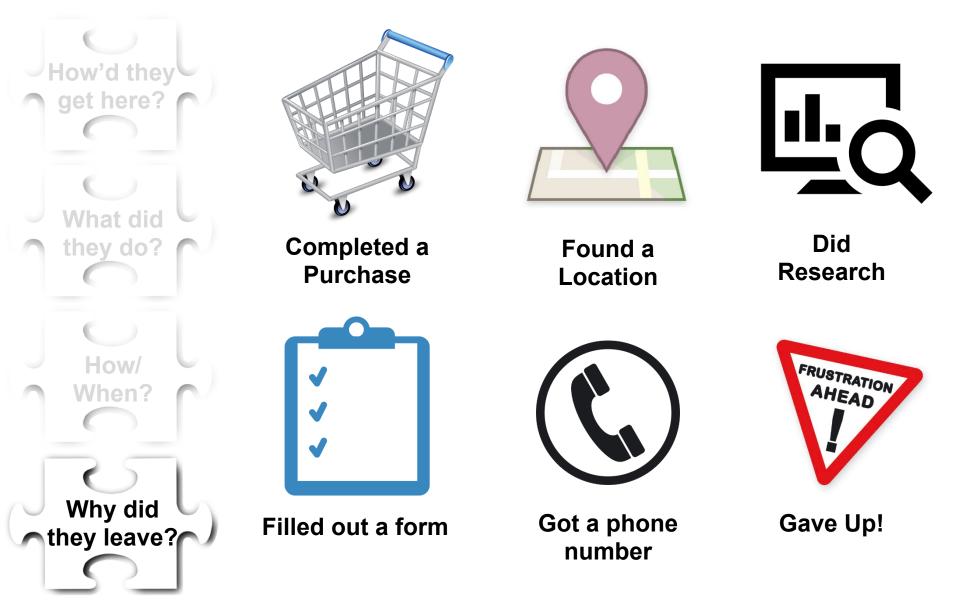

# WHAT IS CONVERSION?

# **# 1 ADVANCED SEGMENTS**

#### **Google Analytics Provides Some Detail**

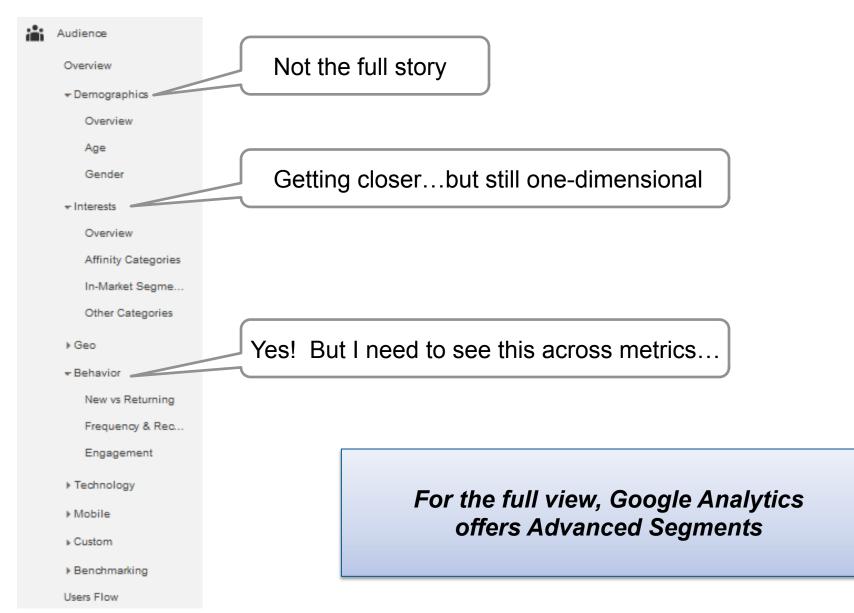

#### **The Standards**

| Segment Name                  | Created                               |                                               |                        |                                   |
|-------------------------------|---------------------------------------|-----------------------------------------------|------------------------|-----------------------------------|
| □ ☆ Mobile and Tablet Traffic |                                       | Segment Name                                  |                        |                                   |
| □ ☆ Mobile Traffic            |                                       | Demographics                                  |                        | Continent                         |
|                               | Mobile                                | Technology                                    | Language 🕜             | Sub Continent Region ⑦            |
|                               |                                       | Behavior                                      | Affinity<br>Category   | Country / Territory ⑦<br>Region ⑦ |
|                               |                                       | Date of First Session                         | (reach) 🥡              | City ⑦                            |
|                               |                                       | Traffic Sources                               | In-Market<br>Segment ⑦ |                                   |
| Social Media                  |                                       | Visibility                                    | Other                  | Local                             |
| Demographics                  | Conditions                            |                                               | Category 🥐             | Display as alphabetical list      |
| Technology                    | Segment your users and/or their       | sessions according to single or multi-session | Location ?             | Continent 👻 contains 👻            |
| Behavior                      | Filter Sessions - Include -           | -                                             |                        |                                   |
| Date of First Session         | Default Channel Grouping 👻            | contains 👻 Social                             |                        |                                   |
| Traffic Sources               |                                       | - C                                           |                        |                                   |
| Ecommerce                     | + Add Filter                          |                                               |                        |                                   |
| Advanced<br>Conditions        | · · · · · · · · · · · · · · · · · · · | Social                                        |                        |                                   |
| Sequences                     |                                       |                                               |                        |                                   |

## Make Your Own "Cart Complete"

#### Why? Well...

#### **Audience Overview**

Apr 1, 2014 - Jun 29, 2014 -

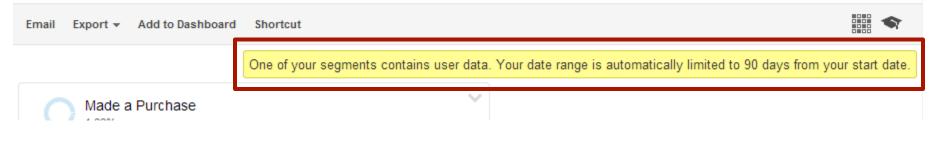

#### Might use sampling but should still provide solid data

| Checkout Completion   |                                                                               | Visibility  | 4  |
|-----------------------|-------------------------------------------------------------------------------|-------------|----|
| Demographics          | Conditions                                                                    |             |    |
| Technology            | Segment your users and/or their sessions according to single or multi-session | conditions. |    |
| Behavior              | Filter Sessions - Include -                                                   |             | 8  |
| Date of First Session | Page - contains - /checkout/orderConfirmation/                                | - OR AI     | ND |
| T#- 0                 |                                                                               |             |    |

# **SEO + Behavior**

| Abandoned Carts, Source:Google or | ganic                              | Visibility |
|-----------------------------------|------------------------------------|------------|
| Demographics                      | Filter Sessions - Include -        | 8          |
| Technology                        | Page 👻 contains 👻 /cart            | - OR AND   |
| Behavior                          | AND                                |            |
| Date of First Session             | Transactions ▼ per session ▼ ≤ ▼ 0 | - OR AND   |
| Traffic Sources                   | AND                                |            |
| Ecommerce                         | Source 👻 contains 👻 google         | - OR AND   |
| Advanced                          | AND                                |            |
| Conditions 1                      | Medium 👻 contains 👻 organic        | - OR AND   |
| Sequences                         |                                    |            |

#### **Other Common Uses with Organic Traffic**

- Completed carts
- Engaged customers
- Big spenders
- Frequent purchasers

- Bounces
- First Time users or buyers
- Repeat users or buyers
- Site search users

# **Keyword Group Performance using RegEx**

| Mfg Part Numbe  | ers            |                 | Visibility                                                                                                    | <          |
|-----------------|----------------|-----------------|----------------------------------------------------------------------------------------------------|------------|
| Demographics    | 5              | Conditions      |                                                                                                    |            |
| Technology      |                | Segment your u  | isers and/or their sessions according to single or multi-session conditions.                                                                                                    |            |
| Behavior        |                | Filter Sessio   | ons - Include - 🛞                                                                                                    |            |
| Date of First S | Session        | Keyword         | ▼ matches regex ▼ [0-9]{8}                                                                                                    |            |
| Traffic Source  | s              | AND             |                                                                                                    |            |
| Ecommerce       |                | Medium          | vexactly matches      vexactly matches     vexactly matches |            |
|                 | SEO: 4 Word O  | rganic Keywords |                                                                                                    | Visibility |
|                 | Demographic    | s               | Conditions                                                                                                    |            |
|                 | Technology     |                 | Segment your users and/or their sessions according to single or multi-session                                                                                                    | nditions.  |
|                 | Behavior       |                 | Filter Sessions - Include -                                                                                                    |            |
|                 | Date of First  | Session         | Keyword - matches regex - ^\s*[^\s]+(\s+[^\s]+){3}\s*\$                                                                                                    | - OR       |
|                 | Traffic Source | S               | AND                                                                                                    |            |
|                 | Ecommerce      |                 | Medium 👻 exactly matches 👻 organic                                                                                                    | - OR       |

AND

AND

# **# 2** REGULAR EXPRESSIONS (REGEX)

## **Common RegEx Characters**

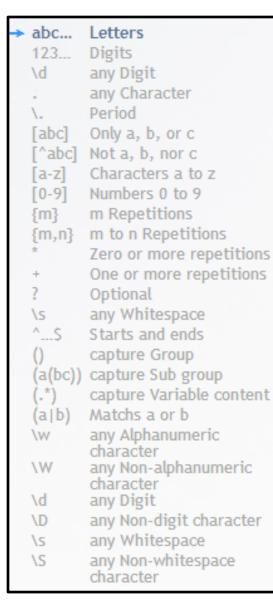

For example:

To match a manufacturer part number with the format: **abcd-123456** 

You could use : (a-z){4}\-(0-9){6}

What if that hyphen could also be a white space? (a-z){4}(\-|\s)(0-9){6}

What if that first number can't be a zero? (a-z){4}(\-|\s)(1-9)(0-9){5}

What if there the number of digits varies? (a-z){4}(\-|\s)(1-9)(0-9)+

# **# 3** SITE NAVIGATION

# **Navigation After Landing Page**

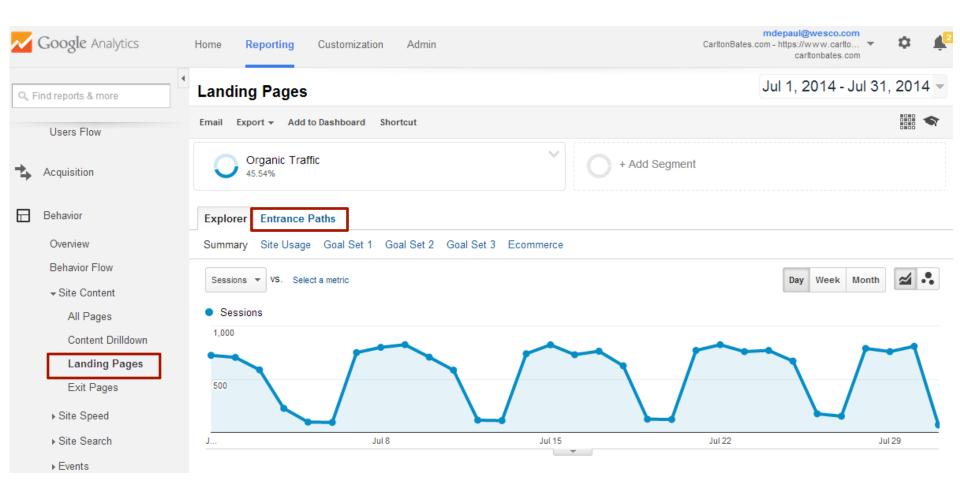

## **Navigation After Landing Page**

User started at this landing page: / 🚽

then viewed these pages:

| Second Page | Sessions | % Sessions |
|-------------|----------|------------|
|             | 146      | 8.53%      |
|             | 108      | 6.31%      |
|             | 85       | 4.97%      |
|             | 62       | 3.62%      |
|             | 50       | 2.92%      |
|             | 26       | 1.52%      |
|             | 21       | 1.23%      |
|             | 19       | 1.11%      |
|             | 19       | 1.11%      |
|             | 18       | 1.05%      |
| Search:     |          |            |

#### and exited from these pages:

| Exit Page | Sessions | % Sessions |
|-----------|----------|------------|
|           | 6        | 31.58%     |
|           | 4        | 21.05%     |
|           | 2        | 10.53%     |
|           | 1        | 5.26%      |
|           | 1        | 5.26%      |
|           | 1        | 5.26%      |
|           | 1        | 5.26%      |
|           | 1        | 5.26%      |
|           | 1        | 5.26%      |

#### **Low Value Pages**

#### Filter page views to show only those w/view above a reasonable value

| Page ?          | Pageviews                                           | Unique<br>Pageviews<br>?                            | Avg. Time on<br>Page ?                         | Entrances                                           | Bounce Rate                                | % Exit 💿                                   | Page Value                               |
|-----------------|-----------------------------------------------------|-----------------------------------------------------|------------------------------------------------|-----------------------------------------------------|--------------------------------------------|--------------------------------------------|------------------------------------------|
|                 | <b>57,155</b><br>% of Total:<br>11.28%<br>(506,743) | <b>42,662</b><br>% of Total:<br>10.29%<br>(414,563) | 00:00:58<br>Site Avg:<br>00:01:13<br>(-21.31%) | <b>23,727</b><br>% of Total:<br>11.65%<br>(203,637) | 41.82%<br>Site Avg:<br>68.96%<br>(-39.36%) | 31.95%<br>Site Avg:<br>40.19%<br>(-20.50%) | \$2.9(<br>% of Total,<br>50.72% (\$5.71) |
| 1. ල            | <b>15</b> (0.03%)                                   | 13 (0.03%)                                          | 00:00:42                                       | 9 (0.04%)                                           | 11.11%                                     | 26.67%                                     | <b>\$0.00</b> (0.00%)                    |
| 2.              | 596 (1.04%)                                         | 490 (1.15%)                                         | 00:01:28                                       | 174 (0.73%)                                         | 68.97%                                     | 61.07%                                     | <b>\$0.00</b> (0.00%)                    |
| <del>ي</del>    | 41 (0.07%)                                          | 32 (0.08%)                                          | 00:01:06                                       | 29 (0.12%)                                          | 75.86%                                     | 70.73%                                     | <b>\$0.00</b> (0.00%)                    |
| 4. æ            | 133 (0.23%)                                         | 101 (0.24%)                                         | 00:00:44                                       | 0 (0.00%)                                           | 0.00%                                      | 23.31%                                     | \$0.00 (0.00%)                           |
| 5. <sup>@</sup> | 166 (0.29%)                                         | 130 (0.30%)                                         | 00:00:46                                       | 16 (0.07%)                                          | 43.75%                                     | 21.08%                                     | <b>\$0.00</b> (0.00%)                    |
| 6.              | 72 (0.13%)                                          | 54 (0.13%)                                          | 00:00:43                                       | 2 (0.01%)                                           | 50.00%                                     | 20.83%                                     | <b>\$0.00</b> (0.00%)                    |
|                 |                                                     |                                                     |                                                |                                                     |                                            |                                            |                                          |

Sort ascending on page value OR Sort descending on Bounce

# **#4** SITE SEARCH

## **Search Start Pages**

| Start Page 🕐 | Total Unique<br>Searches ⑦                     | Results Pageviews /<br>Search ?       | % Search Exits                                | % Search<br>Refinements ?                     | Time after<br>Search ?                     |
|--------------|------------------------------------------------|---------------------------------------|-----------------------------------------------|-----------------------------------------------|--------------------------------------------|
|              | <b>4,465</b><br>% of Total: 30.94%<br>(14,430) | <b>1.65</b><br>Site Avg: 1.59 (4.29%) | <b>30.88%</b><br>Site Avg: 33.29%<br>(-7.23%) | <b>33.49%</b><br>Site Avg: 34.64%<br>(-3.33%) | 00:02:18<br>Site Avg: 00:02:20<br>(-1.67%) |
| 1.           | 730 (16.35%)                                   | 1.02                                  | 25.21%                                        | 42.28%                                        | 00:01:14                                   |
| 2.           | 420 (9.41%)                                    | 1.00                                  | 63.57%                                        | 14.05%                                        | 00:01:26                                   |
| 3.           | 284 (6.36%)                                    | 1.02                                  | 20.07%                                        | 42.41%                                        | 00:00:57                                   |
| 4.           | 69 (1.55%)                                     | 1.12                                  | 15.94%                                        | 16.88%                                        | 00:01:36                                   |
| 5.           | 47 (1.05%)                                     | 1.15                                  | 12.77%                                        | 35.19%                                        | 00:04:24                                   |
| 6.           | 45 (1.01%)                                     | 1.11                                  | 6.67%                                         | 24.00%                                        | 00:01:04                                   |
| 7.           | 23 (0.52%)                                     | 1.17                                  | 13.04%                                        | 40.74%                                        | 00:03:45                                   |
| 8.           | 18 (0.40%)                                     | 1.11                                  | 11.11%                                        | 40.00%                                        | 00:01:12                                   |
| 9.           | <b>16</b> (0.36%)                              | 1.12                                  | 37.50%                                        | 33.33%                                        | 00:01:04                                   |
| 10.          | 14 (0.31%)                                     | 1.07                                  | 14.29%                                        | 53.33%                                        | 00:00:33                                   |

#### **Searches & Exits**

| Include- Total Uniqu    | e Searches 🔹 | Greater than 👻 10 | 0 |  |  |
|-------------------------|--------------|-------------------|---|--|--|
| and                     |              |                   |   |  |  |
| + Add a dimension or me |              |                   |   |  |  |

Apply cancel

| Search Term (?) | Total Unique Searches 📀              | Results Pageviews / Search      | % Search Exits 💿 🛛 🗸                       | % Search Refinements                 | Time after Search (?)                    |
|-----------------|--------------------------------------|---------------------------------|--------------------------------------------|--------------------------------------|------------------------------------------|
|                 | 4,465<br>% of Total: 30.94% (14,430) | 1.65<br>Silte Avg: 1.59 (4.29%) | <b>30.88%</b><br>Site Avg: 33.29% (-7.23%) | 14.90%<br>Site Avg: 34.64% (-56.98%) | 00:02:18<br>Silte Avg: 00:02:20 (-1.67%) |
| 1.              | 20 (11.36%)                          | 1.00                            | 100.00%                                    | 0.00%                                | 00:00:00                                 |
| 2.              | 25 (14.20%)                          | 1.60                            | 92.00%                                     | 5.00%                                | 00:03:09                                 |
| 3.              | 12 (6.82%)                           | 2.67                            | 66.67%                                     | 15.62%                               | 00:02:20                                 |
| 4.              | 23 (13.07%)                          | 1.70                            | 34.78%                                     | 15.38%                               | 00:02:25                                 |
| 5.              | 12 (6.82%)                           | 2.00                            | 33.33%                                     | 20.83%                               | 00:01:51                                 |
| 6.              | 39 (22.16%)                          | 1.92                            | 23.08%                                     | 9.33%                                | 00:01:43                                 |
| 7.              | 17 (9.66%)                           | 1.94                            | 11.76%                                     | 21.21%                               | 00:01:43                                 |
| 8.              | 13 (7.39%)                           | 1.31                            | 7.69%                                      | 47.08%                               | 00:02:21                                 |
| 9.              | 15 (8.52%)                           | 1.47                            | 6.67%                                      | 22.73%                               | 00:01:38                                 |

#### **Converting Searches**

| Search Term   | Total<br>Unique<br>Search<br>? | Varieviewe                                                              | % Search<br>Exits ⊘ ↓ | % Search<br>Refinements                   | Time after<br>Search ?                         |
|---------------|--------------------------------|-------------------------------------------------------------------------|-----------------------|-------------------------------------------|------------------------------------------------|
| Checkout Comp | oletion % of<br>0              | 204<br>Total:<br>.30%<br>,069)<br>204<br>1.5<br>Site Avg: 1.<br>(-7.34) | 69 Site Avg:          | 43.29%<br>Site Avg:<br>32.17%<br>(34.57%) | 00:07:06<br>Site Avg:<br>00:02:26<br>(191.12%) |
| 1.            | 1 (0.                          | .54%) 2.                                                                | 00 <b>100.00%</b>     | 0.00%                                     | 00:00:07                                       |
| 2.            | 1 (0.                          | 54%) 1.                                                                 | 00 <b>100.00%</b>     | 0.00%                                     | 00:00:00                                       |
| 3.            | 1 (0.                          | 54%) 1.                                                                 | 00 <b>100.00%</b>     | 0.00%                                     | 00:00:00                                       |
| 4.            | 1 (0.                          | 54%) 1.                                                                 | 00 <b>100.00%</b>     | 0.00%                                     | 00:00:00                                       |
| 5.            | <b>1</b> (0.                   | 54%) 2.                                                                 | 0.00%                 | 100.00%                                   | 00:00:15                                       |
| 6.            | <b>1</b> (0.                   | 54%) 1.                                                                 | 0.00%                 | 0.00%                                     | 00:09:55                                       |
| 7.            | <b>1</b> (0.                   | 54%) 1.                                                                 | 0.00%                 | 100.00%                                   | 00:00:17                                       |
| 8.            | 1 (0.                          | .54%) 3.                                                                | 0.00%                 | 66.67%                                    | 00:01:45                                       |
| 9.            | 1 (0.                          | .54%) 2.                                                                | 0.00%                 | 50.00%                                    | 00:00:39                                       |
| 10.           | 1 (0.                          | .54%) 2.                                                                | 00 <b>0.00%</b>       | 50.00%                                    | 00:08:31                                       |

# **# 5** ANALYZING REFERRAL SOURCES

# **Best Performing Referral Sites**

|                                                    | I . | Plot Rows Secondary dimension  Sort Type: | Default 💌            |                        |                      |                     |                         | <b>Q</b> advanced          | E € 5                         |
|----------------------------------------------------|-----|-------------------------------------------|----------------------|------------------------|----------------------|---------------------|-------------------------|----------------------------|-------------------------------|
| Q, Find reports & more                             |     |                                           | Acquisition          |                        |                      | Behavior            |                         |                            | Conversions eCom              |
| ▶ Custom<br>Users Flow                             |     | Source                                    | Sessions<br>? ↓      | % New<br>Sessions<br>? | New Users            | Bounce<br>Rate ?    | Pages /<br>Session<br>? | Avg. Session<br>Duration ? | Transactions                  |
| Acquisition                                        |     |                                           | 242                  | 50.41%                 | 122                  | 0.00%               | 12.67                   | 00:14:46                   | 248                           |
| Overview                                           |     | Checkout Completion                       | % of Total:<br>0.09% | Site Avg:<br>67.62%    | % of Total:<br>0.07% | Site Avg:<br>69.96% | Site Avg:<br>2.48       | Site Avg:<br>00:01:46      | % of Total: 12.43%<br>(1,995) |
| Channels                                           |     |                                           | (266,176)            | (-25.44%)              | (179,979)            | (-100.00%)          | (411.42%)               | (739.74%)                  |                               |
| All Traffic                                        |     | 1.                                        | 66 (27.27%)          | 68.18%                 | 45 (36.89%)          | 0.00%               | 10.68                   | 00:10:38                   | 66 (26.61%)                   |
| All Referrals                                      |     | 2.                                        | <b>19</b> (7.85%)    | 47.37%                 | 9 (7.38%)            | 0.00%               | 19.58                   | 00:23:49                   | 19 (7.66%)                    |
| Campaigns                                          |     | 3.                                        | <b>19</b> (7.85%)    | 57.89%                 | 11 (9.02%)           | 0.00%               | 10.68                   | 00:13:46                   | 19 (7.66%)                    |
| ▶ Keywords                                         |     | 4.                                        | 17 (7.02%)           | 0.00%                  | 0 (0.00%)            | 0.00%               | 12.24                   | 00:16:08                   | 17 (6.85%)                    |
| Cost Analysis BETA                                 |     | 5.                                        | <b>14</b> (5.79%)    | 85.71%                 | 12 (9.84%)           | 0.00%               | 13.50                   | 00:16:17                   | 19 (7.66%)                    |
| ▶ AdWords                                          |     | 6.                                        | <b>12</b> (4.96%)    | 16.67%                 | 2 (1.64%)            | 0.00%               | 10.00                   | 00:17:17                   | 13 (5.24%)                    |
| ▶ Social                                           |     | 7.                                        | <b>11</b> (4.55%)    | 54.55%                 | 6 (4.92%)            | 0.00%               | 9.36                    | 00:14:06                   | 11 (4.44%)                    |
| <ul> <li>Search Engine<br/>Optimization</li> </ul> |     | 8.                                        | 8 (3.31%)            | 75.00%                 | 6 (4.92%)            | 0.00%               | 10.00                   | 00:08:19                   | 8 (3.23%)                     |
| E Behavior                                         |     | 9.                                        | 8 (3.31%)            | 0.00%                  | 0 (0.00%)            | 0.00%               | 5.12                    | 00:09:07                   | 8 (3.23%)                     |

So...are you paying for this placement? Is it hitting a high enough ROI?

# **Top Performing Referral Landing Pages**

|                |                    |            | Acquisition                             |                        |                                          | Behavior                                   |                                                |        |
|----------------|--------------------|------------|-----------------------------------------|------------------------|------------------------------------------|--------------------------------------------|------------------------------------------------|--------|
| Landing Page 🕜 |                    | Medium 🕐 🔍 | Sessions<br>?                           | % New<br>Sessions<br>? | New Users                                | Bounce<br>Rate ?                           | Pages /<br>Session                             | پ<br>د |
| С              | heckout Completion |            | 232<br>% of Total<br>0.09%<br>(266,208) | Site Avg:<br>67.62%    | 115<br>% of Total:<br>0.06%<br>(179,999) | 0.00%<br>Site Avg:<br>69.96%<br>(-100.00%) | <b>13.25</b><br>Site Avg:<br>2.48<br>(434.80%) | C      |
| 1.             |                    | referral   | 55 (23.71%                              | 43.64%                 | 24 (20.87%)                              | 0.00%                                      | 12.98                                          |        |
| 2.             |                    | referral   | <b>11</b> (4.74%                        | 0.00%                  | 0 (0.00%)                                | 0.00%                                      | 13.36                                          |        |
| 3.             |                    | referral   | 7 (3.02%                                | 0.00%                  | 0 (0.00%)                                | 0.00%                                      | 14.29                                          |        |
| 4.             |                    | referral   | 4 (1.72%                                | 0.00%                  | 0 (0.00%)                                | 0.00%                                      | 1.50                                           |        |
| 5.             |                    | referral   | 4 (1.72%                                | 0.00%                  | 0 (0.00%)                                | 0.00%                                      | 15.25                                          |        |
| 6.             |                    | referral   | 3 (1.29%                                | 0.00%                  | 0 (0.00%)                                | 0.00%                                      | 23.33                                          |        |
| 7.             |                    | referral   | 2 (0.86%                                | 0.00%                  | 0 (0.00%)                                | 0.00%                                      | 13.50                                          |        |
| 8.             |                    | referral   | 2 (0.86%                                | 0.00%                  | 0 (0.00%)                                | 0.00%                                      | 6.00                                           |        |
| 9.             |                    | referral   | 2 (0.86%                                | 50.00%                 | 1 (0.87%)                                | 0.00%                                      | 15.50                                          |        |

#### Two things here:

- 1. Is that the right page for that referrer?
- 2. Is this an organic or paid placement?

# "Stitching" Information Together with Excel

#### PageList.csv

| Landing Page | Medium   | Referrer | Sessions | % New Se | New User |
|--------------|----------|----------|----------|----------|----------|
| Page1        | referral | <b></b>  | 25       | 36.00%   | 9        |
| Page2        | referral |          | 7        | 0.00%    | 0        |
| Page3        | referral |          | 4        | 0.00%    | 0        |
| Page4        | referral |          | 3        | 33.33%   | 1        |
| Page5        | referral |          | 3        | 0.00%    | 0        |
| Page6        | referral |          | 2        | 0.00%    | 0        |
| Page7        | referral |          | 2        | 0.00%    | 0        |
| Page8        | referral |          | 2        | 0.00%    | 0        |
| Page9        | referral |          | 2        | 0.00%    | 0        |
| Page10       | referral |          | 2        | 0.00%    | 0        |
|              |          |          |          |          |          |

#### ReferralNames.csv

| -             | -                                                                                                    | _                                                                                                    |
|---------------|----------------------------------------------------------------------------------------------------|----------------------------------------------------------------------------------------------------|
| Full Referrer | Sessions                                                                                             | % New Se                                                                                                    |
| sitenameA     | 40                                                                                                   | 65.00%                                                                                                    |
| sitenameB     | 28                                                                                                   | 28.57%                                                                                                    |
| sitenameC     | 15                                                                                                   | 60.00%                                                                                                    |
| sitenameD     | 8                                                                                                    | 62.50%                                                                                                    |
| sitenameE     | 6                                                                                                    | 0.00%                                                                                                    |
| sitenameF     | 3                                                                                                    | 33.33%                                                                                                    |
| sitenameG     | 2                                                                                                    | 0.00%                                                                                                    |
| sitenameH     | 2                                                                                                    | 100.00%                                                                                                    |
| sitenamel     | 2                                                                                                    | 0.00%                                                                                                    |
| sitenameJ     | 2                                                                                                    | 50.00%                                                                                                    |
|               | sitenameB<br>sitenameC<br>sitenameD<br>sitenameE<br>sitenameF<br>sitenameG<br>sitenameH<br>sitenameI | sitenameA 40<br>sitenameB 28<br>sitenameC 15<br>sitenameD 8<br>sitenameE 6<br>sitenameF 3<br>sitenameG 2<br>sitenameH 2<br>sitenameI 2 |

#### Column 1 Column 2

#### VLOOKUP(A2, ReferralNames.csv!\$A:\$B, 2, 0)

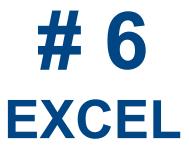

# **My Favorite Excel Formulas**

| <ul> <li>Find/Replace</li> </ul> | ЭС                                                        |            |
|----------------------------------|-----------------------------------------------------------|------------|
| • VLOOKUP                        | Find and Replace                                          | ? ×        |
| • IF                             | Find     Replace       Find what:     */p/                | <b>v</b>   |
| COUNTIF                          | R <u>e</u> place with:                                    | V          |
| • TRIM                           | Replace <u>All</u> <u>Replace</u> Find All <u>F</u> ind N | Options >> |
| • ISNA                           |                                                           |            |

- LEFT/Panel-PC-Board-Enclosure-Fittings/HEYCO-PRODUCTS/Hole-Plug-Dome-Style-Nylon-Push-In/2723/p/78311392041-1 /Terminal-Clips/MUELLER/General-Purpose-Alligator-Spring-Clip-Steel/BU-65-0/p/01012399238-1
- Text //Terminal-Blocks/PHOENIX-CONTACT/Terminal-Block-Center-Jumper-20-Pole-FBS-Series/3030365/p/78037396168-1
- Remove Duplicates
- PivotTables

| 78311392041-1 |  |
|---------------|--|
| 01012399238-1 |  |
| 78037396168-1 |  |

## **Fun with Recursion**

| Page<br>/categoryURL/p/78071647517<br>/categoryURL/p/78667982586<br>/categoryURL/p/78071698806<br>/categoryURL/p/78040001720<br>/categoryURL/p/78040001720?mkwid=sxhN1ZiV8&pcrid=25542056 | 78071647517<br>78667982586<br>78071698806<br>78040001720 | Multiply by 1<br>Sort Ascendin |   |  |
|----------------------------------------------------------------------------------------------------|----------------------------------------------------------|--------------------------------|---|--|
| /categoryURL/p/66248826835                                                                                                    | 66248826835                                              | 100.0%                         | 2 |  |
| /categoryURL/p/66248826835?mkwid=DeCvXIKH&pcrid=&pkw=ba                                                                                                    | 66248826835                                              | 66.7%                          | 2 |  |
| /categoryURL/p/78311392041                                                                                                    | 78311392041                                              | 66.7%                          | 3 |  |
| /categoryURL/p/01012399238                                                                                                    | 1012399238                                               | 66.7%                          | 3 |  |
| /categoryURL/p/78037396168                                                                                                    | 78037396168                                              | 66.7%                          | 3 |  |
| /categoryURL/p/78071698861                                                                                                    | 78071698861                                              | 66.7%                          | 3 |  |

| SUM | Ψ. | : | $\times$ | $\checkmark$ | <i>fx</i> | =IF(\$B2= |
|-----|----|---|----------|--------------|-----------|-----------|
|     |    |   |          |              | А         |           |
|     |    |   |          |              |           |           |

=IF(\$B2=\$B1,AVERAGE(C2,E1),C2)

|    | А                                                         | В           | С         | D         | E             | F                   |
|----|-----------------------------------------------------------|-------------|-----------|-----------|---------------|---------------------|
|    |                                                           |             |           | Unique    |               | Unique              |
| 1  | Page                                                      | SKU as #    | Conv Rate | Pageviews | Conv Rate     | Pageviews           |
| 2  | /categoryURL/p/78071647517                                | 78071647517 | 100.0%    | 2         | =IF(\$B2=\$B1 | ,AVERAGE(C2,E1),C2) |
| 3  | /categoryURL/p/78667982586                                | 78667982586 | 100.0%    | 2         | 100%          | 2                   |
| 4  | /categoryURL/p/78071698806                                | 78071698806 | 100.0%    | 3         | 100%          | 3                   |
| 5  | /categoryURL/p/78040001720                                | 78040001720 | 100.0%    | 2         | 100%          | 2                   |
| 6  | /categoryURL/p/78040001720?mkwid=sxhN1ZiV8&pcrid=25542058 | 78040001720 | 83.0%     | 2         | 92%           | 4                   |
| 7  | /categoryURL/p/66248826835                                | 66248826835 | 100.0%    | 2         | 100%          | 2                   |
| 8  | /categoryURL/p/66248826835?mkwid=DeCvXIKH&pcrid=&pkw=ba   | 66248826835 | 66.7%     | 2         | 83%           | 4                   |
| 9  | /categoryURL/p/78311392041                                | 78311392041 | 66.7%     | 3         | 67%           | 3                   |
| 10 | /categoryURL/p/01012399238                                | 1012399238  | 66.7%     | 3         | 67%           | 3                   |

## Fun with Recursion cont.

| SU | SUM ▼ : 🗙 ✓ fx =IF(\$B2=\$B1,SUM(D2,F1),D2)               |             |           |           |           |                    |            |  |  |  |
|----|-----------------------------------------------------------|-------------|-----------|-----------|-----------|--------------------|------------|--|--|--|
|    | А                                                         | В           | С         | D         | E         | F                  | G          |  |  |  |
|    |                                                           |             |           | Unique    |           | Unique             |            |  |  |  |
| 1  | Page                                                      | SKU as #    | Conv Rate | Pageviews | Conv Rate | Pageviews          |            |  |  |  |
| 2  | /categoryURL/p/78071647517                                | 78071647517 | 100.0%    | 2         | 100%      | =IF(\$B2=\$B1,SUM( | D2,F1),D2) |  |  |  |
| 3  | /categoryURL/p/78667982586                                | 78667982586 | 100.0%    | 2         | 100%      | 2                  |            |  |  |  |
| 4  | /categoryURL/p/78071698806                                | 78071698806 | 100.0%    | 3         | 100%      | 3                  |            |  |  |  |
| 5  | /categoryURL/p/78040001720                                | 78040001720 | 100.0%    | 2         | 100%      | 2                  |            |  |  |  |
| 6  | /categoryURL/p/78040001720?mkwid=sxhN1ZiV8&pcrid=25542058 | 78040001720 | 83.0%     | 2         | 92%       | 4                  |            |  |  |  |
| 7  | /categoryURL/p/66248826835                                | 66248826835 | 100.0%    | 2         | 100%      | 2                  |            |  |  |  |
| 8  | /categoryURL/p/66248826835?mkwid=DeCvXIKH&pcrid=&pkw=ba   | 66248826835 | 66.7%     | 2         | 83%       | 4                  |            |  |  |  |
| 9  | /categoryURL/p/78311392041                                | 78311392041 | 66.7%     | 3         | 67%       | 3                  |            |  |  |  |
| 10 | /categoryURL/p/01012399238                                | 1012399238  | 66.7%     | 3         | 67%       | 3                  |            |  |  |  |

SUM

-

× ✓ f<sub>x</sub> =IF(B2=B3,"No","Yes")

|   | А                                                         | В           | С         | D         | E         | F         | G         | н            |
|---|-----------------------------------------------------------|-------------|-----------|-----------|-----------|-----------|-----------|--------------|
|   |                                                           |             |           | Unique    |           | Unique    |           |              |
| 1 | Page                                                      | SKU as #    | Conv Rate | Pageviews | Conv Rate | Pageviews |           |              |
| 2 | /categoryURL/p/78071647517                                | 78071647517 | 100.0%    | 2         | 100%      | 2         | =IF(B2=B3 | ,"No","Yes") |
| 3 | /categoryURL/p/78667982586                                | 78667982586 | 100.0%    | 2         | 100%      | 2         | Yes       |              |
| 4 | /categoryURL/p/78071698806                                | 78071698806 | 100.0%    | 3         | 100%      | 3         | Yes       |              |
| 5 | /categoryURL/p/78040001720                                | 78040001720 | 100.0%    | 2         | 100%      | 2         | No        |              |
| 6 | /categoryURL/p/78040001720?mkwid=sxhN1ZiV8&pcrid=25542058 | 78040001720 | 83.0%     | 2         | 92%       | 4         | Yes       |              |
| 7 | /categoryURL/p/66248826835                                | 66248826835 | 100.0%    | 2         | 100%      | 2         | No        |              |
| 8 | /categoryURL/p/66248826835?mkwid=DeCvXIKH&pcrid=&pkw=ba   | 66248826835 | 66.7%     | 2         | 83%       | 4         | Yes       |              |
| 9 | /categoryURL/p/78311392041                                | 78311392041 | 66.7%     | 3         | 67%       | 3         | Yes       |              |